Силабус курсу:

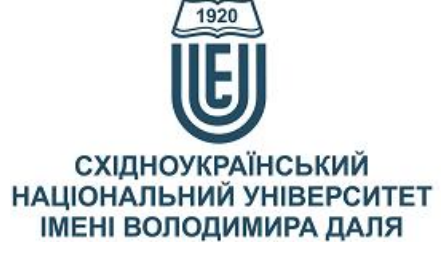

#### **КОМП'ЮТЕРНА МАТЕМАТИКА**

*Ступінь вищої освіти:* бакалавр

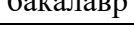

*Рік підготовки:* 2

*Семестр викладання:* осінній

*Кількість кредитів ЄКТС:* 5

*Мова(-и) викладання:* українська

*Вид семестрового* 

*контролю* залік

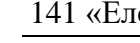

# *Спеціальність:* 141 «Електроенергетика, електротехніка та електромеханіка»

#### *Автор курсу та лектор:*

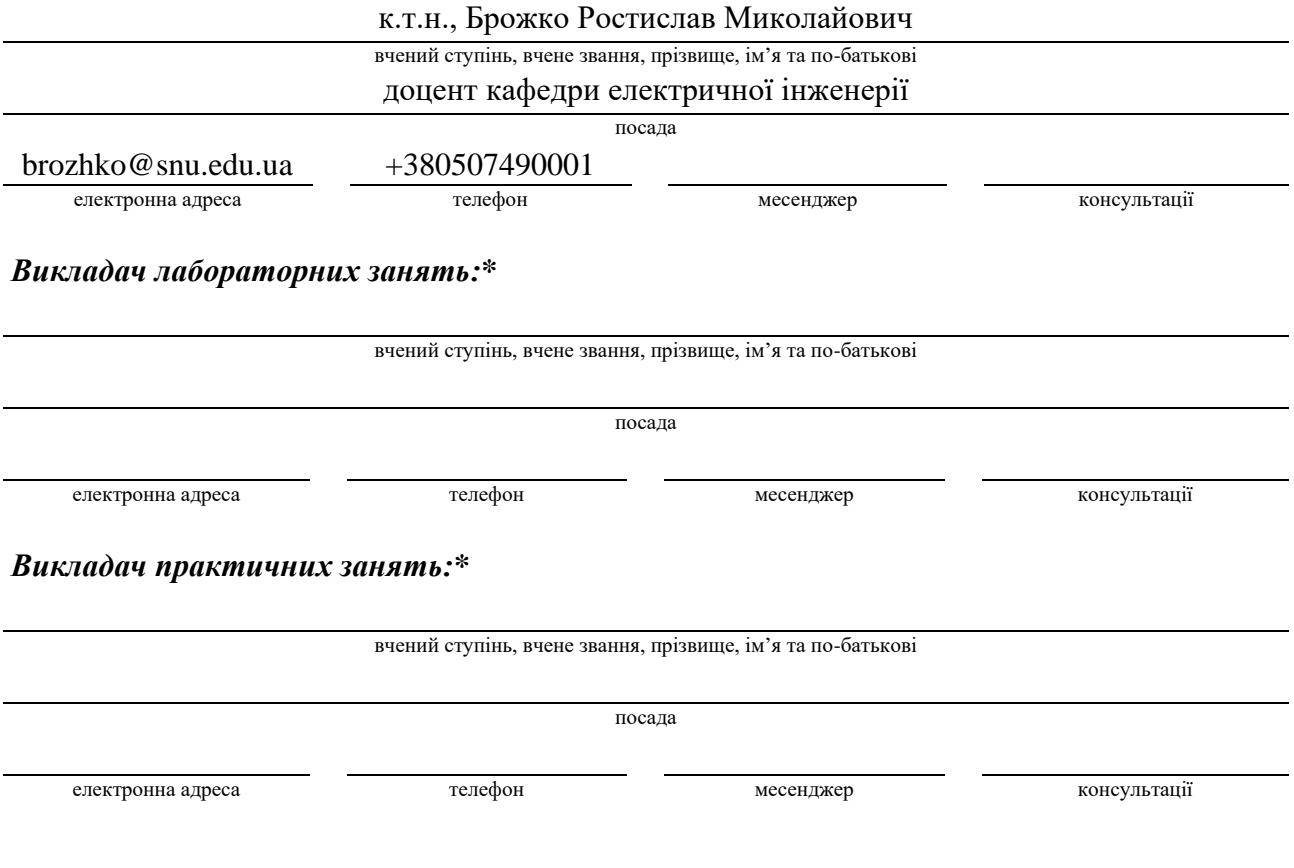

\* *– 1) дані підрозділи вносяться до силабусу в разі, якщо практичні та (або) лабораторні заняття проводить інший викладач, котрий не є автором курсу та лектором; 2) припустимо змінювати назву підрозділу на «Викладач лабораторних та практичних занять:», якщо лабораторні та практичні заняття проводить один викладач, котрий не є автором курсу та лектором.*

#### **Анотація навчального курсу**

- *Цілі вивчення курсу:* Формування у майбутніх фахівців теоретичних знань про обчислювальні та проектувальні можливості сучасних систем комп'ютерної математики (СКМ), а також базового рівня роботи в СКМ Maple та Mathcad для вирішення задач математичного, аналітичного та інженерного характеру.
- *Результати навчання: Знати*: основні терміни, поняття, засоби та інструменти системи комп'ютерної математики; основні можливості візуалізації результатів обчислень СКМ Maple та Mathcad; можливості інтеграції Maple та Mathcad з іншими СКМ, з мовами програмування та іншими офісними та графічними програмами; засоби програмування, зокрема для створення власних функцій та процедур; команди і функції СКМ Maple та Mathcad для розв'язування задач математичного аналізу, аналітичної геометрії, звичайних диференціальних рівнянь і математичної фізики а також для візуалізації результатів обчислень та аналізу даних.

*Вміти*: оперувати можливостями ядра та інтерфейсу СКМ Maple та Mathcad для рішення стереотипних задач математики, фізики та професійної галузі; обґрунтовувати вибір інструментів та пакетів Maple та Mathcad; створювати в Maple та Mathcad програми для розв'язування професійних задач аналітичними та числовими методами, сформульованих у математичному вигляді, а також аналізувати результати; представляти отримані результати у графічному та табличному вигляді.

*Мати уявлення:* про використання програмних та програмноапаратних комплексів, засобів захисту інформації в електротехнічних системах та різних областях науки, техніки і виробництва.

*Передумови до початку вивчення:* Вивчення курсу базується на знаннях отриманих студентами при освоєнні навчальних програм освітньо-кваліфікаційного рівня бакалавр: «Фізика», «Вища математика», «Інформаційні технології».

#### **Мета курсу (набуті компетентності)**

Вивчення курсу має на меті показати прикладний характер математичної теорії при розв'язанні різного роду задач, які виникають в різних областях науки, техніки і виробництва, закласти основи для математичного моделювання прикладних задач.

В наслідок вивчення даного навчального курсу здобувач вищої освіти набуде наступних компетентностей:

- 1. Здатність до абстрактного мислення, аналізу і синтезу.
- 2. Здатність до пошуку, оброблення та аналізу інформації.
- 3. .Здатність до використання програмних та програмно-апаратних комплексів, засобів захисту інформації в електротехнічних стстемах.
- 4. Здатність критично осмислювати основні теорії, принципи, методи і поняття у навчанні та професійній діяльності.

# **Структура курсу**

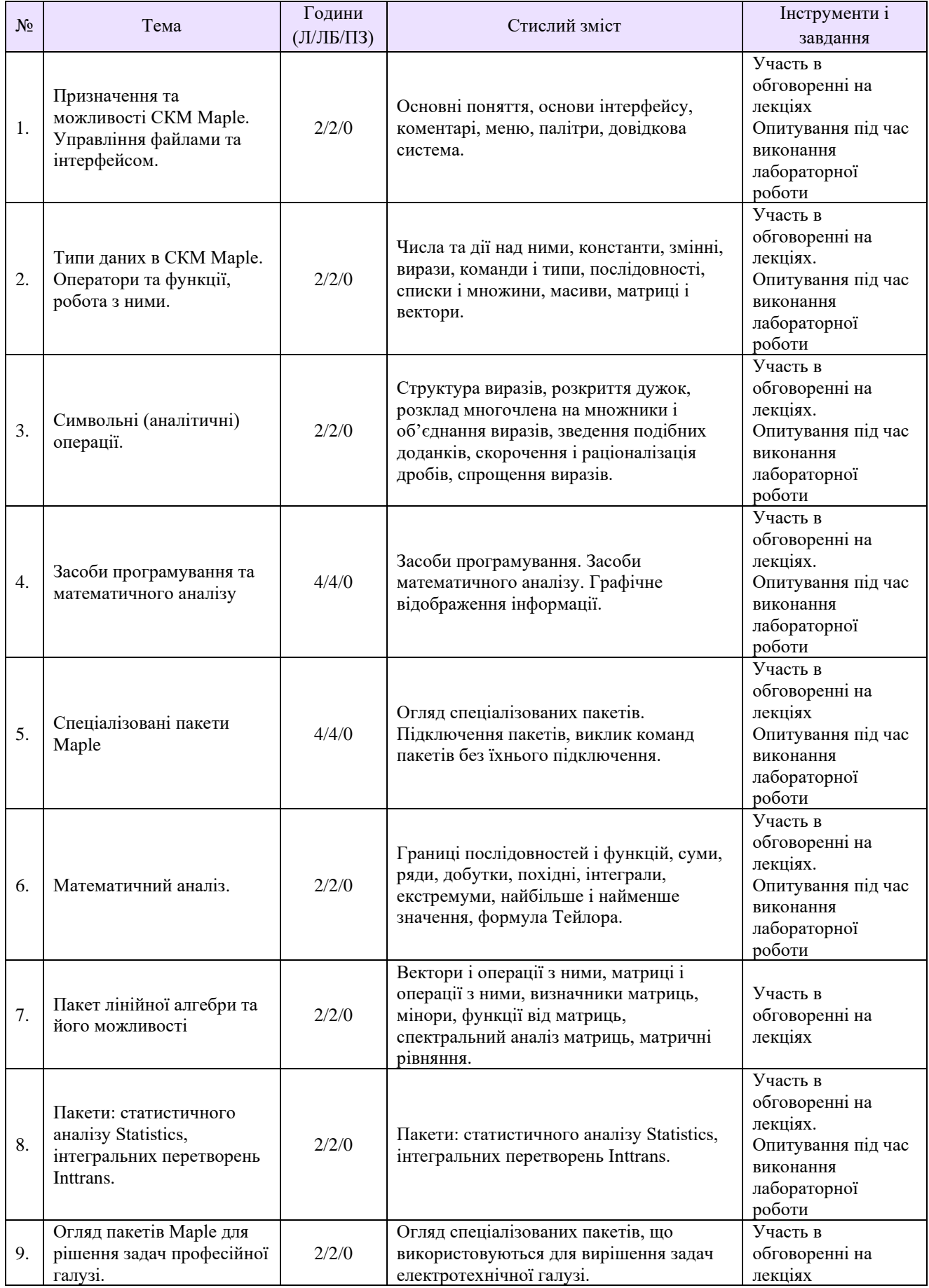

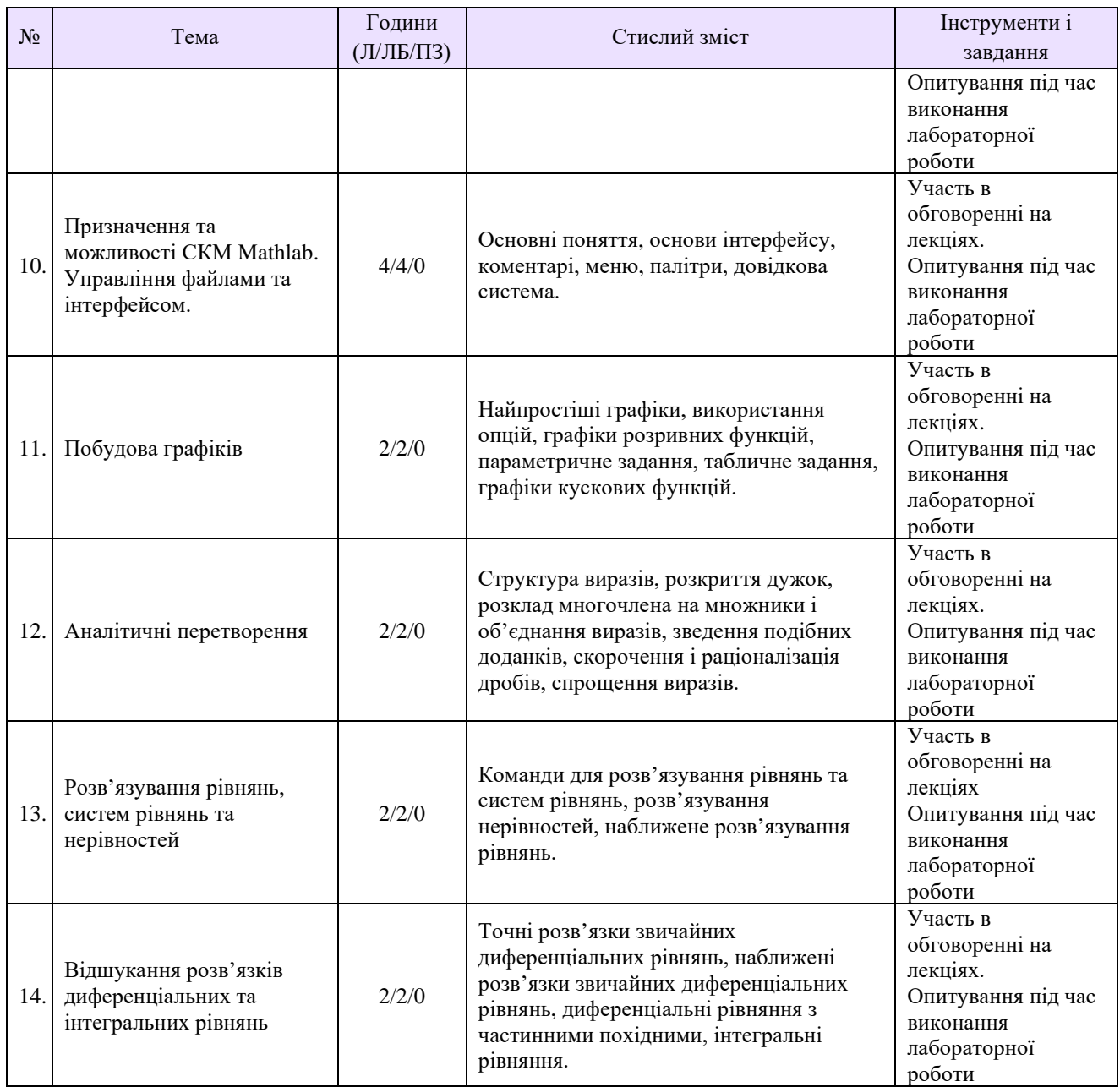

#### **Рекомендована література**

- 1. Махней О.В. Математичне забезпечення автоматизації прикладних досліджень / О. В. Махней, Т. П. Гой. – Івано-Франківськ : Сімик, 2013. – 304 с.
- 2. Глушик М.М. Математичне програмування: навч. посібник / [М.М. Глушик, І.М. Копич, О.С. Пенцак та ін.]. –Львів: Вид-во ЛКА, 2004. -240 с.
- 3. Глушик М.М. Математичне програмування: навч. підручник / М.М. Глушик, І.М. Копич, В.М. Сороківський. –Львів: «Новий світ – 2000», 2010. Гриф, – 280 с.

#### **Методичне забезпечення**

1. Махней О. В. Лабораторний практикум з математичного програмного забезпечення: методичні рекомендації до проведення лабораторних занять. – Івано-Франківськ : Голіней, 2016. – 32 с.

# **Оцінювання курсу**

# За повністю виконані завдання студент може отримати визначену кількість балів:

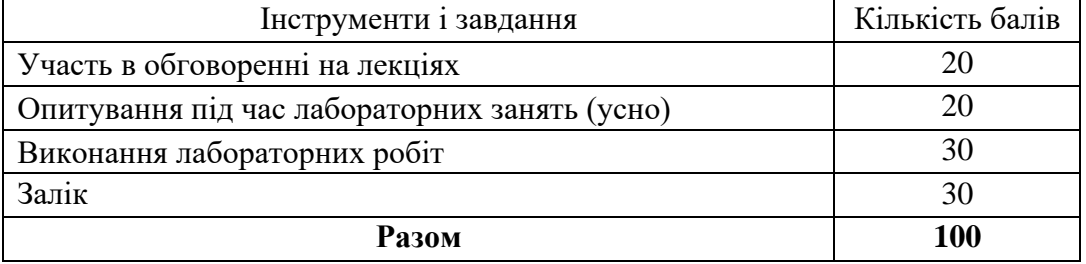

# **Шкала оцінювання студентів**

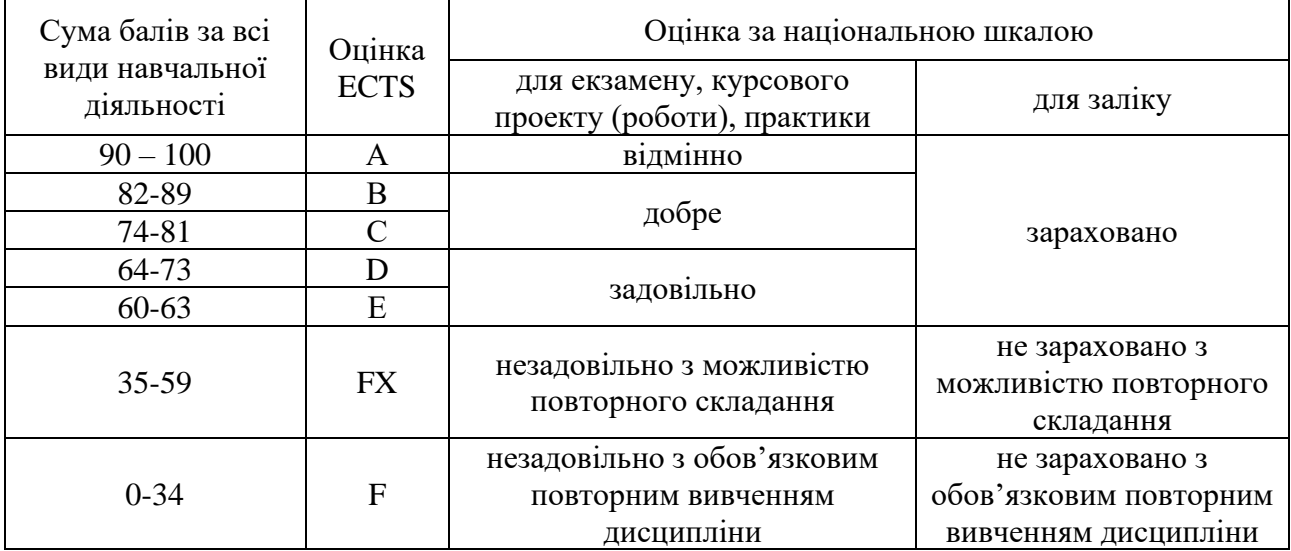

### **Політика курсу**

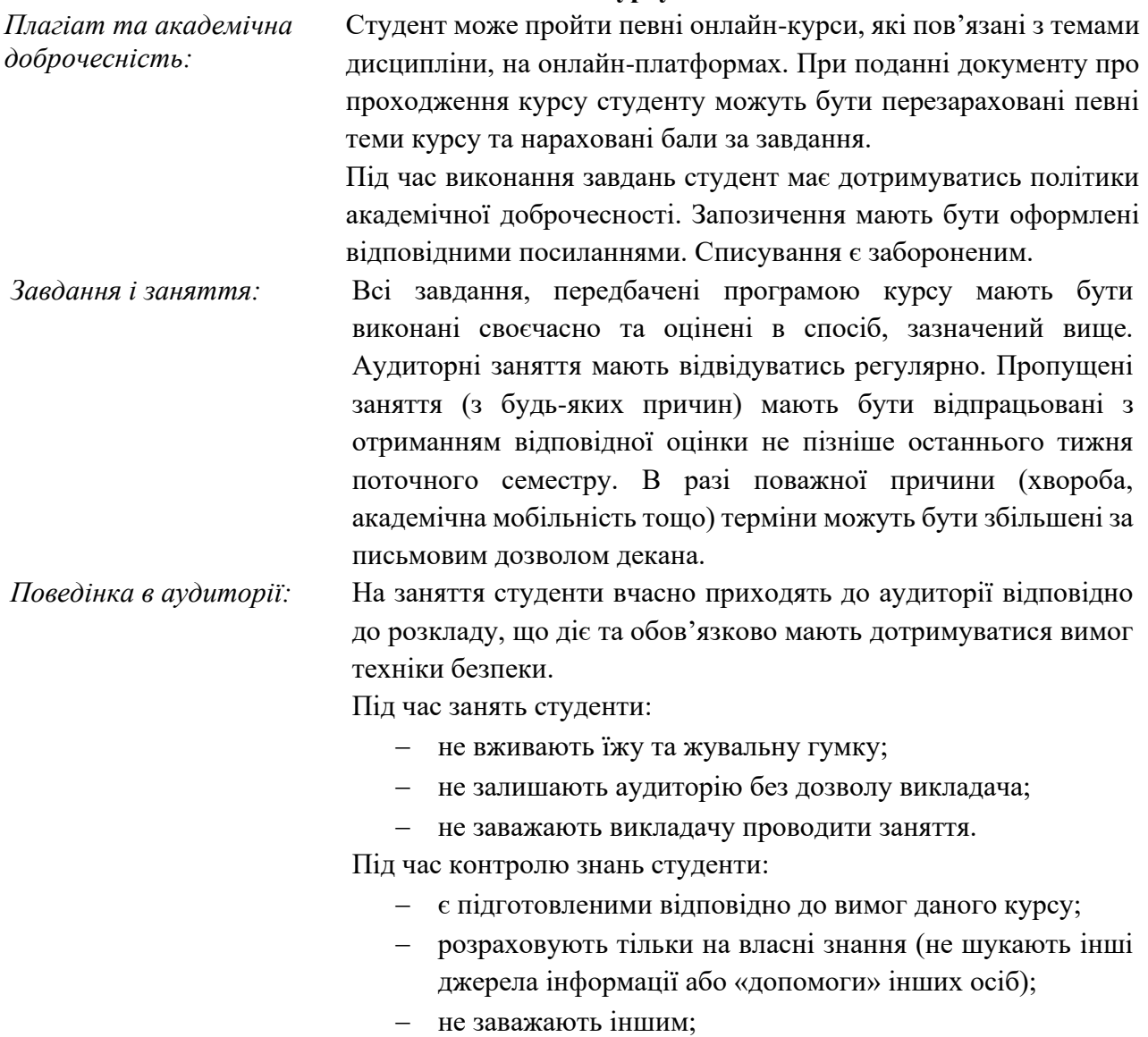

виконують усі вимоги викладачів щодо контролю знань.